# **como criar aposta no pixbet**

- 1. como criar aposta no pixbet
- 2. como criar aposta no pixbet :betesporte brasil
- 3. como criar aposta no pixbet :bet317

## **como criar aposta no pixbet**

#### Resumo:

**como criar aposta no pixbet : Bem-vindo ao mundo das apostas em condlight.com.br! Inscreva-se agora e ganhe um bônus emocionante para começar a ganhar!**  contente:

# **como criar aposta no pixbet**

A plataforma de apostas esportivas Pixbet oferece a todos os seus usuários a oportunidade de ganhar incríveis prêmios, incluindo um bônus de 12 reais. Para participar do Bolão Pixbet e conseguir este bônus, é preciso seguir algumas etapas importantes.

#### **como criar aposta no pixbet**

- 1. [dicas para apostar hoje no futebol](/dicas-para-apostar-hoje-no-futebol-2024-07-27-id-23662.html) da Pixbet;
- 2. Clique em como criar aposta no pixbet "Promoções" no canto superior esquerdo da tela;
- 3. Clique na oferta "Bolão Pixbet".

### **Regras e Condições do Bônus**

É necessário respeitar algumas regras para conseguir o bônus da promoção:

- O Bolo Pixbet só aceita a chave Pix via CPF.
- Os pagamentos devem ser feitos pelo usuário na area "Meus prêmios".

Além disso, é necessário cumprir um rollover de 10x o valor do bônus antes de sacar as ganâncias.

### **Oque é um Rollover no Pixbet**

O rollover é um requisito imposto pelas casas de apostas esportivas nos bônus de boas-vindas e outros prêmios promocionais. Significa que é preciso apostar uma determinada quantidade de vezes o valor do bônus antes de qualquer saque ser liberado. No caso do bônus do Bolão Pixbet, o rollover é de 10 vezes a soma do bônus.

### **Como Fazer Apostas Múltiplas**

Para cumprir o rollover é preciso fazer apostas com, pelo menos, 3 seleções e a cota total deve ser de, no mínimo, 4.80 ou 1.60 por seleção.

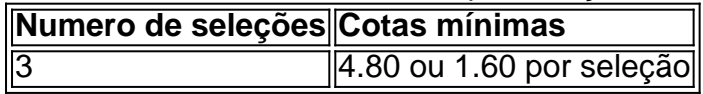

Apostas simples e pré-definidas (sistemas) não são válidas para o rollover.

## **Dicas para Cumprir com o Rollover**

- Escolha eventos com cota altas e prévia favorável entre suas seleções
- Assista ao jogo e aproveite momentos nos quais as equipas estão com marcador defensivo ou ofensivo na segunda parte
- Atenção

## **Ganhe Mais com Ofertas e Promoções no Pixbet**

Não perca outras oportunidades de obter ótimos bônus!

visite as promoçõe disponíveis na Pixbet e aumente seus ganhos: <a href="https:// appearance.  $css40 \leq$ 

#### [pixbet365 site](https://www.dimen.com.br/pixbet365-site-2024-07-27-id-38754.html)

Olá boa tarde, hoje pela manhã eu tentei jogar no cassino.porém o site estava apresentando várias instabilidade? maís

smo assim do meu saldo foi debitado;eu exijo a seu reembolso!

Antes o site estava tranquilo, agora O portal está

l e ainda debitando os saldo dos

# **como criar aposta no pixbet :betesporte brasil**

Pixbet é a

casa de apostas com os saques mais rápidos do mundo

. Você pode fazer suas apostas, ganhar e receber seu prêmio em como criar aposta no pixbet minutos por meio do PIX. Além disso, o processo é rápido e simples, tornando-o uma opção ideal para quem quer começar a apostar hoje mesmo.

Apostando em como criar aposta no pixbet Qualquer Lugar e Em Qualquer Momento Instale o aplicativo e aproveite a

Um bot Telegram sempre pode ser claramente identificado.pelo sufixo bot, E-Mail: \*.

Existem duas maneiras de verificar quantos bots estão em { como criar aposta no pixbet um canal Telegram se você não é uma administrador deste Canal. Primeiro De tudo, ele pode fazê-lo manualmente abrindo o canais e percorrendo a lista dos membros para procurar por qualquer usuário com 1 rótulo "bot" ao lado do seu nome! Então basta contar os númerode usuários que isso. etiqueta!

# **como criar aposta no pixbet :bet317**

Keir Starmer prometeu aos líderes europeus que vai redefinir os laços da Grã-Bretanha com seus países, já o primeiro ministro BR como criar aposta no pixbet primeira cúpula internacional como criar aposta no pixbet solo doméstico para traçar uma linha sob anos de relações fragciosas. O primeiro-ministro usou seu discurso de abertura na cúpula da Comunidade Política Europeia no Palácio Blenheim nesta quinta para tranquilizar os líderes dos mais 40 outros países que ele queria renovar "confiança e amizade" com eles.

Os ministros britânicos esperam usar a cúpula como uma oportunidade para explorar futuras conversas sobre migração e comércio, com Starmer esperando novos acordos na UE como criar aposta no pixbet relação ao retorno de requerentes do asilo à defesa comercial.

"Queremos trabalhar com todos vocês para redefinir relacionamentos, redescobrir nosso interesse comum e renovar os laços de confiança que iluminam o tecido da vida europeia". Ele acrescentou: "Vamos fortalecer nossos relacionamentos existentes e vamos construir novos. Isso inclui redefinir nossa relação com a UE porque acredito que o Reino Unido ea União Europeia, trabalhando juntos como parceiros soberanos.

Ele contrastou como criar aposta no pixbet abordagem com a de seu antecessor, Rishi Sunak. que perturbou alguns aliados europeus e seus planos para deportação dos requerentees do asilo como criar aposta no pixbet Ruanda ameaçando deixar o congresso europeu sobre direitos humanos se este esquema fosse bloqueado na Estrasburgo

Starmer disse: "Estamos redefinindo nossa abordagem. Este governo não vai comprometer o dinheiro do contribuinte para truques, vamos abordar esta questão com a humanidade e um profundo respeito pelo direito internacional; é por isso que descartámos os esquemas impraticáveis Ruanda no primeiro dia."

E na defesa mais completa da CEDH de um primeiro-ministro britânico como criar aposta no pixbet anos, Starmer – que uma vez escreveu livro sobre direito europeu dos direitos humanos disse: "Eu mesmo li pela primeira vezes esses princípios do congresso e o Direito Internacional numa biblioteca legal no Leeds há 40 ano. Isso me inspirou tudo aquilo desde então... Eu ainda extraio força disso todos os dias."

Os líderes europeus que chegaram à cúpula disseram estar otimistas sobre as chances de renegociar partes das relações da Grã-Bretanha com a UE.

Josep Borrell, diplomata-chefe da UE disse: "Congratulamonos com o novo tom do governo britânico e estamos ansiosos para nos envolvermos. Estamos prontos a reforçar nossa cooperação como criar aposta no pixbet política externa".

Charles Michel, presidente do Conselho Europeu de Ministros da Europa disse: "No campo das migrações podemos ver como aprofundar os laços e cooperar mais juntos".

Simon Harris, o taoiseach irlandês disse que a União Europeia é um "gamechanger" para os trabalhistas.

"Você tem um governo britânico que quer falar ativamente sobre uma relação mais estreita com a Europa, da importância do multilateralismo multi-relevante lateralista; permanecer na CEDH e trabalhar como criar aposta no pixbet conjunto à Irlanda falando de linguagem ao redor cogarantiar nosso processo paz. É muito diferente paisagem."

Enquanto líderes britânicos e europeus falaram calorosamente sobre a possibilidade de uma renegociação, as negociações formais permanecem um pouco fora. David Lammy secretário das Relações Exteriores do Reino Unido disse na manhã desta quinta-feira que o país não estava "em lugar nenhum" perto dos acordos comerciais com os países da UE (UE).

Lammy disse ao Breakfast: "É claro que estamos entrando como criar aposta no pixbet discussões, mas não chegamos nem perto de uma negociação sobre o acordo comercial - aquele contrato com papel fino firmado por Boris Johnson-o negócio veterinário do qual dissemos querer obter as qualificações mútuas nas quais queremos trabalhar e a proposta para Europa nos permitirá discutir toda um conjunto dos problemas da família europeia".

Author: condlight.com.br

Subject: como criar aposta no pixbet Keywords: como criar aposta no pixbet Update: 2024/7/27 9:47:52